# **KONTA UśYTKOWNIKÓW I GRUP**

# **Pliki konfiguracyjne**

Wszystkie informacje o istniejących w systemach UNIX/Linux kontach użytkowników i grup przechowywane są w kilku plikach tekstowych, w których każdy wiersz dotyczy jednego konta. Wiersze te składają się ze stałej liczby pól, a każde pole przechowuje określoną informację o koncie. Separatorem pól jest znak dwukropka (:).

### **KONTA UśYTKOWNIKÓW**

/etc/passwd jest to plik przechowujący informacje o kontach użytkowników. Każdy wiersz składa się z 7 pól rozdzielanych dwukropkiem, ogólna budowa wiersza wygląda następująco:

nazwa\_uŜytkownika:hasło:UID:GID:komentarz:katalog\_domowy:powłoka

gdzie :

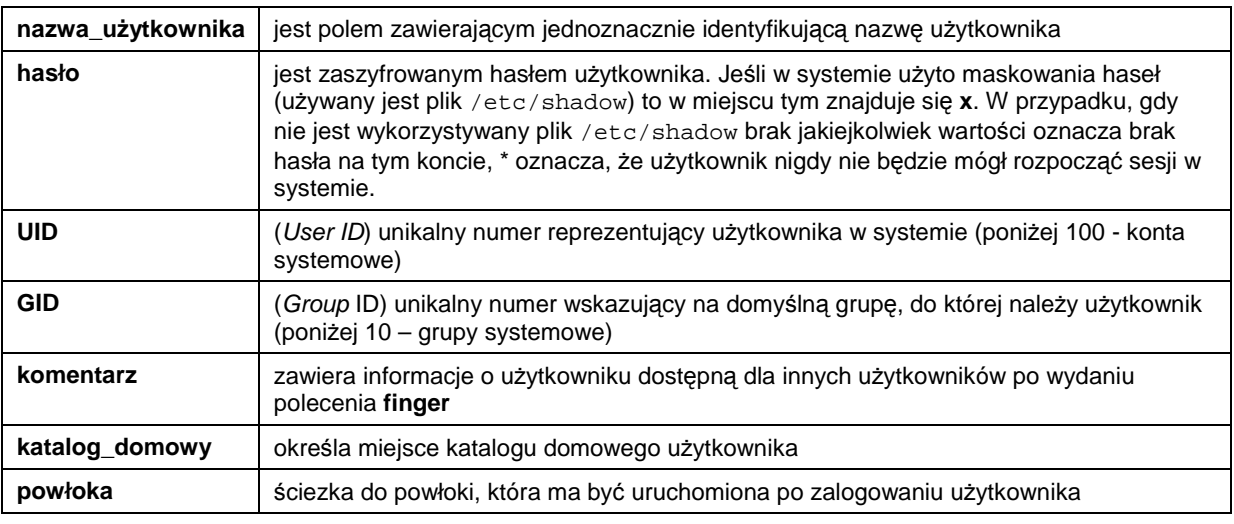

Przykładowy wiersz:

mzebrowski:x:101:101:Marek śebrowski:/home/mzebrowski:/bin/bash

Kontami użytkowników można zarządzać ręcznie poprzez edycję pliku /etc/passwd lub za pomocą poleceń:

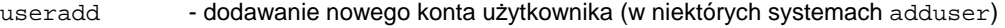

- userdel usuwanie nowego konta użytkownika
- usermod modyfikacja istniejącego konta użytkownika

Polecenia te posiadają szereg parametrów. Ogólna składnia polecenia oraz przeznaczenie parametrów została szczegółowo opisana w podręczniku systemowym:

- man useradd podręcznik na temat dodawania użytkownika
- man userdel podręcznik na temat usuwania użytkownika
- man usermod podręcznik na temat modyfikacji użytkownika

## **HASŁA DO KONT UśYTKOWNIKÓW**

konto:hasło:data\_zmiany:min\_okres\_w:max\_okres\_w:przypomnienie:nieakt\_dni:data\_zabl

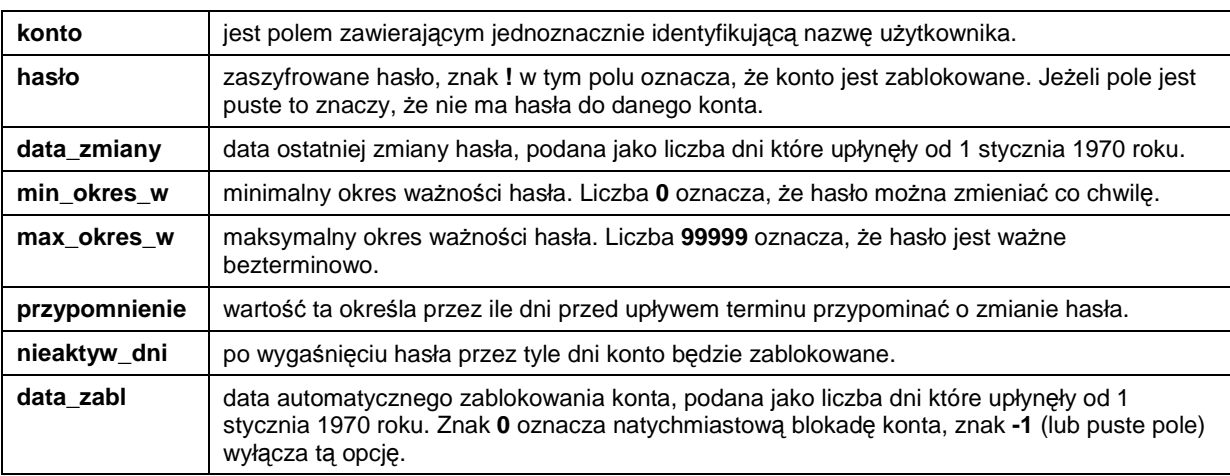

gdzie :

Przykładowy wiersz:

mzebrowski:\$1\$T7.0qXyH\$hC4dje14rIUFJXbZUCkdB/:12897:21:28:7:7:

Ustawienia haseł można modyfikować poprzez ręczną edycję pliku /etc/shadow, jednak na pewno nie będziemy w stanie wpisać z głowy zaszyfrowanego hasła. Dlatego najlepiej posługiwać się poleceniem passwd, które służy do ustawiania parametrów hasła. Składnia polecenia opisana w podręczniku systemowym: man passwd

# **KONTA GRUP**

/etc/group jest to plik przechowujący konta grup użytkowników. Każdy wiersz składa się z 4 pól. Ogólna budowa wiesza wygląda następująco:

```
nazwa_grupy:hasło:GID:lista_użytkowników
```
gdzie:

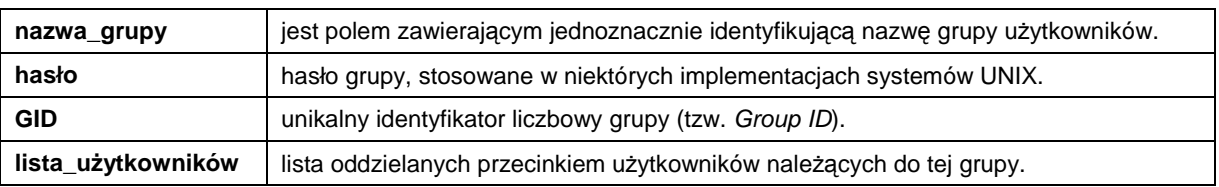

**<sup>/</sup>etc/shadow** jest plikiem przechowującym hasła do kont użytkowników oraz pewne zasady dotyczące zmiany haseł. Każdy wiersz dotyczy hasła do jednego konta i składa się z 8 pól. Ogólna budowa wiesza wygląda następująco:

#### Przykładowy wiersz:

nauczyciele::102:mzebrowski,ljastrzebowski

Kontami grup można zarządzać recznie edytując plik /etc/group, lub za pomocą poleceń:

- groupadd tworzenie kont grup
- groupdel usuwanie kont grup
- groupmod modyfikacja istniejących kont grup

Składnia poleceń opisana w podręczniku systemowym.

#### **INNE**

**/etc/login.defs** w pliku tym znajdują się tzw. definicje kont. Możemy odnaleźć tu m.in. ustawienia dotyczące haseł, które są wykorzystywane przez polecenie useradd, podczas tworzenia **nowych** kont (możemy potraktować je jako szablon dla nowo tworzonych kont). Oto niektóre z nich:

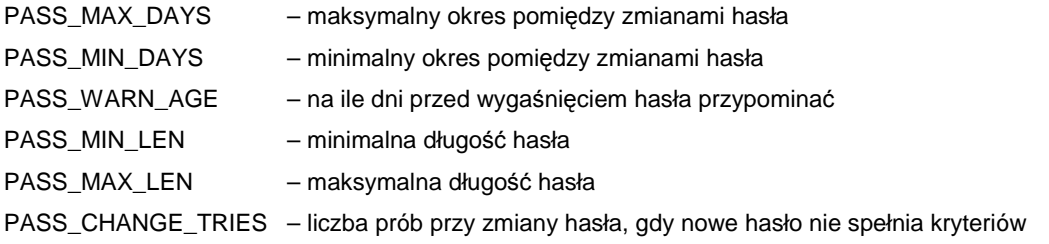

Aby zmodyfikować parametry hasła istniejącego już konta należy posłużyć się poleceniem passwd z odpowiednimi parametrami – patrz podręcznik systemowy.

#### **Ograniczenia dotyczące haseł nie obowiązują administratora – konta root.**

# **KOLEJNOŚĆ DZIAŁAŃ PODCZAS TWORZENIA WIĘKSZEJ LICZBY KONT**

Tworząc większą liczbę kont, które mają posiadać te same ustawienia najłatwiej będzie wykonać niezbędne czynności w następującej kolejności:

- 1. Ustawić wartości zmiennych PASS\_ w pliku /etc/login.defs
- 2. Utworzyć konta grup
- 3. Utworzyć katalogi domowe użytkowników (można w tym celu zastosować odpowiedni parametr polecenia useradd przy tworzeniu kont użytkowników)
- 4. Utworzyć konta użytkowników, definiując za pomocą odpowiednich parametrów grupę podstawową, grupy dodatkowe, domyślną powłokę itp.
- 5. Odblokować konta (poprzez ustawienie lub usunięcie hasła)

# **ĆWICZENIE**

Zanim rozpoczniesz wykonywać zadanie przeczytaj całość:

- 1. Utwórz grupę użytkowników uczniowie.
- 2. Utwórz dwa konta użytkowników, skonfigurowane w następujący sposób:
	- a. Domyślna grupa użytkowników to: uczniowie
	- b. Katalogi domowe użytkowników: /home/login
	- c. Powłoka: /bin/bash
- 3. Ustaw nowe hasło dla pierwszego konta oraz następujące parametry:
	- a. Minimalny okres ważności hasła: 23 dni
	- b. Maksymalny okres ważności hasła: 30 dni
	- c. Przypomnienie o zmianie hasła: 7dni
	- d. Po wygaśnięci hasła konto nieaktywne: 3dni
- 4. Ustaw drugiego konta następujące parametry hasła:
	- a. Hasło puste (brak).
	- b. Konto zostanie automatycznie zablokowane po 10 dniach.